## DCS210 5/8 Amp DCC Command Station & Booster (not sold separately)

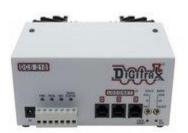

| Power Input (DC ONLY)        | Max: 25 VDC<br>Min: 13.8 VDC |
|------------------------------|------------------------------|
| Maximum Output Current       | 8 Amps                       |
| Locomotive Addresses         | 100                          |
| Throttle Support             | 100                          |
| Programming Track            | Yes, Separate                |
| Program read/write           | Yes                          |
| Stationary Decoder Addresses | 999                          |
| 2 & 4 Digit Addressing       | Yes, (address range 9999)    |
| Function Control             | 30 (F0Fwd, F0Rev and F1-F28) |
| Consisting                   | Yes, UniVersal or Advanced   |
| Speed Steps                  | 14,28,128                    |

| <b>Prod Date</b> | 10/12/2016 | Discontinued | Current | <b>Replaced By</b> | Current |
|------------------|------------|--------------|---------|--------------------|---------|
| MSRP             |            |              |         | SKU                |         |

|                    | DCS240 Option Switch Table                                                                                                    |              |  |
|--------------------|----------------------------------------------------------------------------------------------------|--------------|--|
| Option<br>Switch # | Effect on System operation when "Closed"                                                                                                |              |  |
| OpSw 01            | Do Not Change                                                                                                    | Setting<br>t |  |
| OpSw 02            | t = Command Station Mode<br>c = Booster only Mode (not recommended)                                                                     |              |  |
| OpSw 03            | t = DCS210's  booster normal $c = DCS210's  booster is auto reversing$                                                                  |              |  |
| OpSw 04            | Do Not Change                                                                                                    | t            |  |
| OpSw 05            | Do Not Change                                                                                                    | t            |  |
| OpSw 06            | t = check for decoder before programmingc = program without checking for a decoder                                                      |              |  |
| OpSw 07            | Do Not Change                                                                                                    | t            |  |
| OpSw 08            | Do Not Change                                                                                                    | t            |  |
| OpSw 09            | Do Not Change                                                                                                    | с            |  |
| OpSw 10            | Do Not Change                                                                                                    | с            |  |
| OpSw 11            | Do Not Change                                                                                                    | t            |  |
| OpSw 12            | Do Not Change                                                                                                    |              |  |
| OpSw 13            | t = Loco address purge time 200 seconds<br>c = Loco address purge time 600 seconds                                                      |              |  |
| OpSw 14            | c = Loco address purging enabled<br>t = Loco address purging disabled                                                                   | t            |  |
| OpSw 15            | t = Purging will not change loco speed<br>c = Purging will force a loco to 0 speed                                                      | t            |  |
| OpSw 16            | Do Not Change                                                                                                    | t            |  |
| OpSw 17            | t = Automatic advanced decoder assisted [FX] consists are enabled<br>c = Automatic advanced decoder assisted [FX] consists are disabled |              |  |
| OpSw 18            | t = Normal DCS210 booster short circuit shutdown time<br>c = Extended DCS210 booster short circuit shutdown time                        |              |  |
| OpSw 19            | Do Not Change                                                                                                    |              |  |
| OpSw 20            | t = enable address 00 or analog stretching for conventional locos<br>c = Disable address 00 or analog stretching for conventional locos |              |  |
| OpSw 21            | OPSW 21-23 set the global system default type for "NEW" loco selections SW21/22/23 set as follows:                                      |              |  |
| OpSw 22            | -c-c-t = 128 step mode<br>c-c-c = 128 step FX mode<br>t = 14 step mode                                                                  | С            |  |
| OpSw 23            | t-c-t = 14 step mode<br>t-t-t = 28 step mode                                                                                            | t            |  |
| OpSw 24            | Do Not Change                                                                                                    | t            |  |
| OpSw 25            | t = Enable Route echo over LocoNet<br>c = Disable Route echo over LocoNet                                                               | t            |  |

| OpSw 26 $t = Disable routes$ |                                                                         | с |  |
|------------------------------|-------------------------------------------------------------------------|---|--|
|                              | c = Enable routes                                                       |   |  |
| OpSw 27                      | t = Enable normal switch commands, a.k.a. the "Bushby bit."             |   |  |
|                              | c = Disable normal switch commands, a.k.a. the "Bushby bit."            |   |  |
| <u> </u>                     | Allows attached PC to handle switch control logic                       |   |  |
| OpSw 28                      | t = Enable interrogate commands at power on                             | t |  |
| 0 0 00                       | c = Disable interrogate commands at power on                            | t |  |
| OpSw 29                      | Do Not Change                                                           |   |  |
| OpSw 30                      | Do Not Change                                                           |   |  |
| OpSw 31                      | t = Normal route/switch output rate when not trinary                    | t |  |
|                              | c = Fast route/switch output rate when not trinary                      |   |  |
| OpSw 32                      | Do Not Change                                                           |   |  |
| OpSw 33                      | t = Track power off at power on                                         |   |  |
|                              | c = Allows track power to restore to prior state at power on            |   |  |
| OpSw 34                      | t = Disallow track to power up to run state, if set to run prior to     | t |  |
|                              | power on                                                                |   |  |
|                              | c = Allows track to power up to run state, if set to run prior to power |   |  |
|                              | on                                                                      |   |  |
| OpSw 35                      | t = Enables Loco Reset Button                                           | t |  |
|                              | c = Disables Loco Reset Button                                          |   |  |
| OpSw 36*                     | c = Clears all mobile decoder info & consists                           | t |  |
| OpSw 37*                     | c = Clears all routes                                                   |   |  |
| OpSw 38                      | Sw 38 $t = \text{Loco Reset Button activates OpSw39}$                   |   |  |
|                              | c = Loco Reset Button activates Slot Zero (see section 10.11)           |   |  |
| OpSw 39*                     | c = Clears all internal memory states, including OpSw 36, 37            | t |  |
| OpSw 40*                     | c = Clears all internal memory states and sets Voltage Trim to          | t |  |
| -                            | default. Resets DCS210 to factory default                               |   |  |
| OpSw 41                      | Diagnostic click disabled t                                             |   |  |
|                              | c = Diagnostic click when valid LocoNet commands incoming &             | 7 |  |
|                              | routes being output                                                     |   |  |
| OpSw 42                      | t = Enable 2 short beeps when loco address purged                       | t |  |
|                              | c = Disable 2 short beeps when loco address purged                      |   |  |
| OpSw 43                      | t = Enable LocoNet update of command station's track status             | t |  |
| <u> </u>                     | c = Disable LocoNet update of command station's track status            |   |  |
| OpSw 44                      | Do Not Change                                                           | t |  |
| OpSw 45                      | t = Enable reply for switch state request                               | t |  |
|                              | c = Disable reply for switch state request                              |   |  |
| OpSw 46                      | Do Not Change                                                           | t |  |
| OpSw 47                      | t = Normal Program Track Setting                                        |   |  |
|                              | c = Program track is brake generator when not programming.              | t |  |
|                              | Braking is DCC set to speed 0 (not Emergency stop) for address 0,       |   |  |
|                              | light ON, broadcast to all addresses                                    |   |  |

Digitrax, Inc. is not responsible for unintentional errors or omissions in this document.

Page 4 of 4